# **Internet en Belgique**

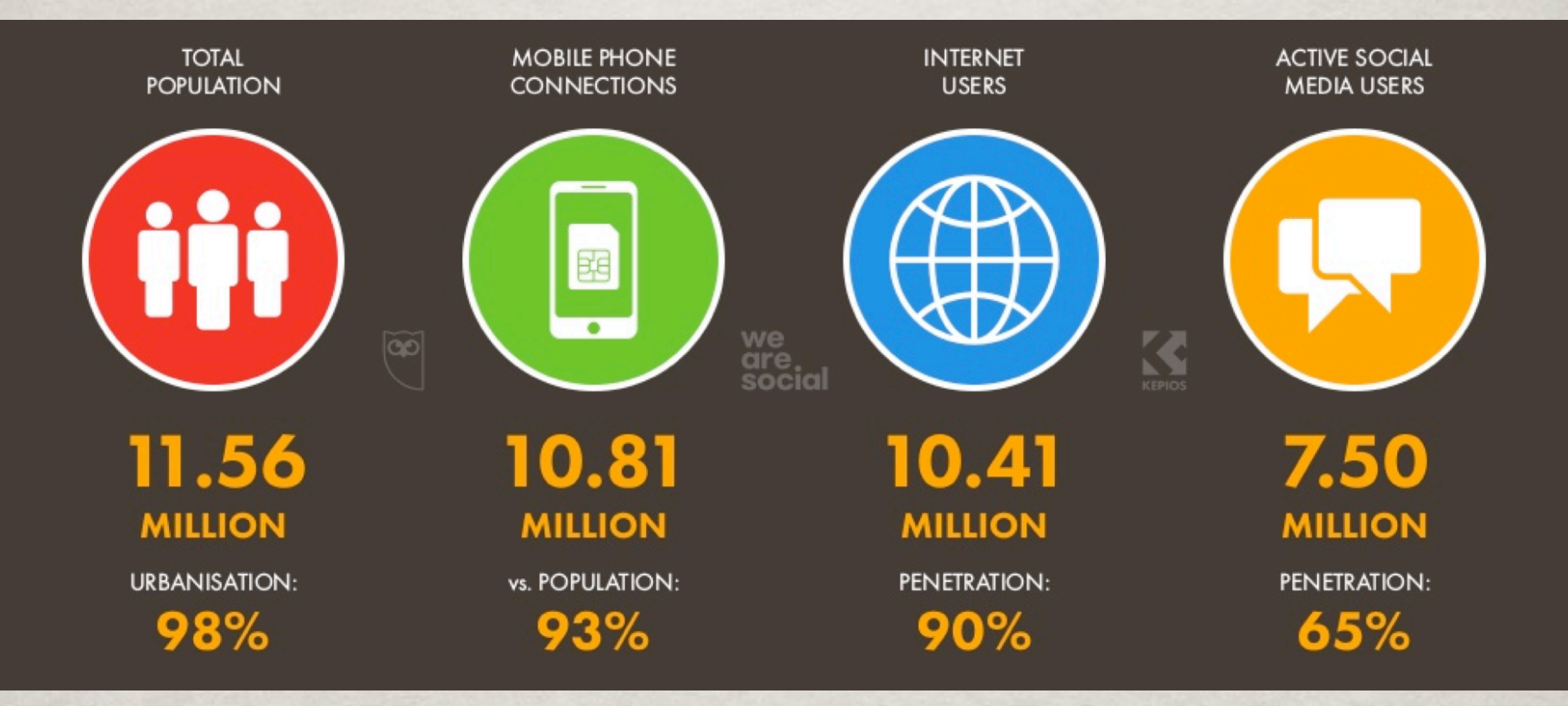

# **Utilisation des réseaux sociaux**

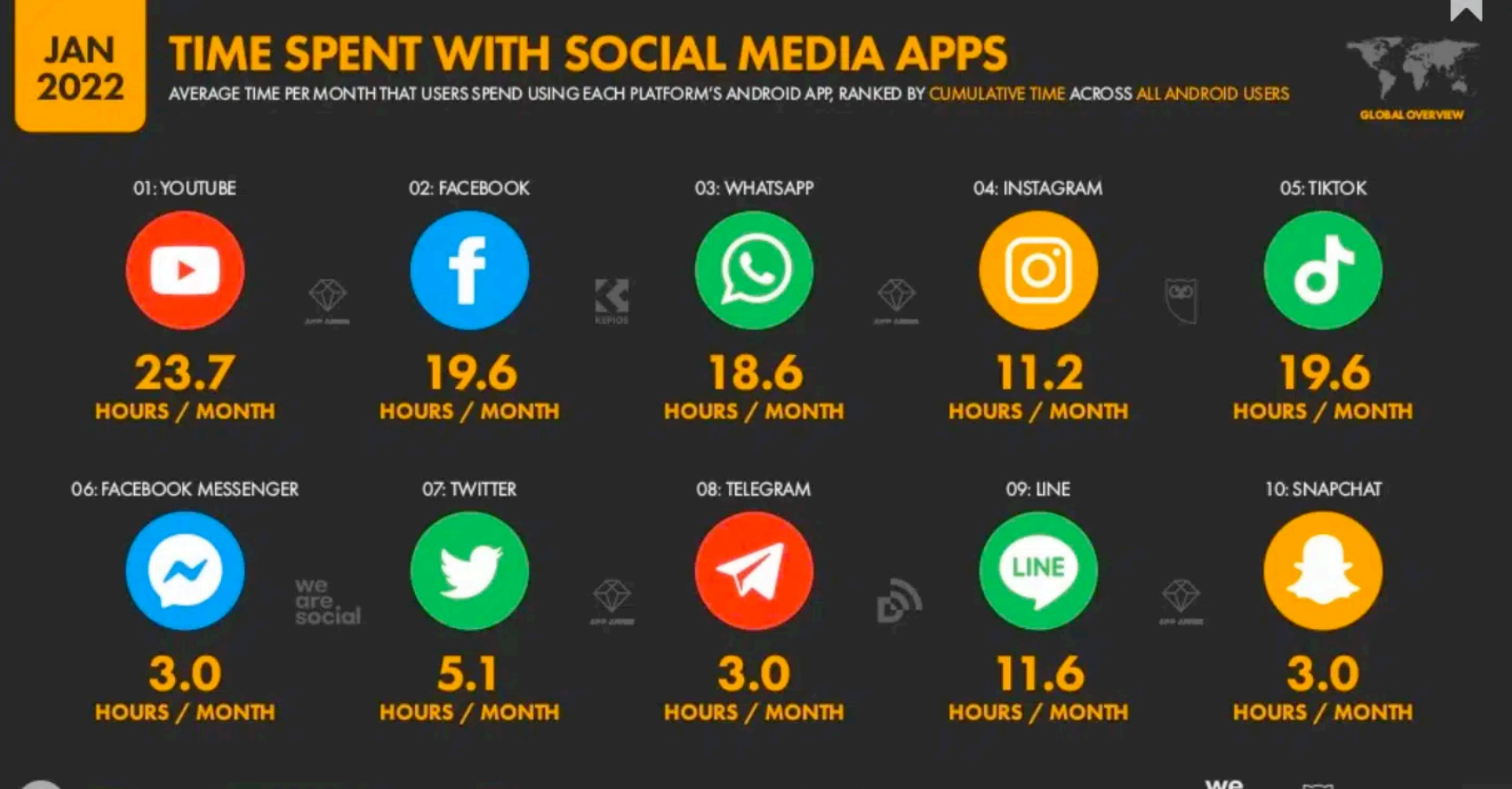

SOURCE: APP A NAVIE, SEE STATEOF MOBILE2022 COM FOR MORE DETAILS . NOTE: FIGURES REPRESENT AVERAGE NUMBER OF HOURS SPENT PER USER, PER MONTH USING EACH FLATFORM'S MOBILE APP ON ANDIROID PHONES THROUGHOUT 2021. DOES NOT INCLUDE DATA FOR CHINA. RGURE FOR TIKTOK DOES NOT INCLUDE DOUYIN

105

we<br>are  $\left[\infty\right]$  Hootsuite social

- **Les statuts** publiés distraitement (sans mettre le paramètre de confidentialité sur « Amis ») sont visibles par tous les membres de Facebook.
- Les albums photo sont aussi publics par défaut.
- Les publications générées par une application sont publics également.
- **Les liens que vous avez « aimé »** sur un site ou une page sont publics.
- **Vos publications et commentaires sur des pages** Facebook sont publics (pages d'entreprise : tout est public par défaut).
- **Vos publications sur le mur** d'un ami sont visibles de lui et de tous ses amis

 **« Lorsque vous partagez, publiez ou importez du contenu protégé par des droits de propriété intellectuelle sur ou en rapport avec nos Produits, vous nous accordez une licence non exclusive, transférable, sous-licenciable, gratuite et mondiale pour héberger, utiliser, distribuer, modifier, exécuter, copier, représenter publiquement ou afficher publiquement, traduire et créer des œuvres dérivées de votre contenu. Cela signifie, par exemple, que si vous partagez une photo sur Facebook, vous nous autorisez à la stocker, la copier et la partager avec d'autres personnes (une nouvelle fois, conformément à vos paramètres), telles que des fournisseurs de services qui prennent en charge notre service ou les autres Produits Facebook que vous utilisez. Cette licence prend**  fin lorsque votre contenu est supprimé de nos **systèmes.»**

**Lorsque vous supprimez du contenu, il n'est plus visible aux autres utilisateurs. Cependant, il peut perdurer ailleurs, dans nos systèmes, lorsque :**

- **la suppression immédiate est impossible en raison de restrictions techniques (auquel cas, votre contenu sera supprimé dans un délai maximum de 90 jours à compter du moment où vous le supprimez) ;**
- **votre contenu a été utilisé par des tiers conformément à la licence, et ils ne l'ont pas supprimé (auquel cas, cette licence continue de s'appliquer jusqu'à la suppression du contenu)**

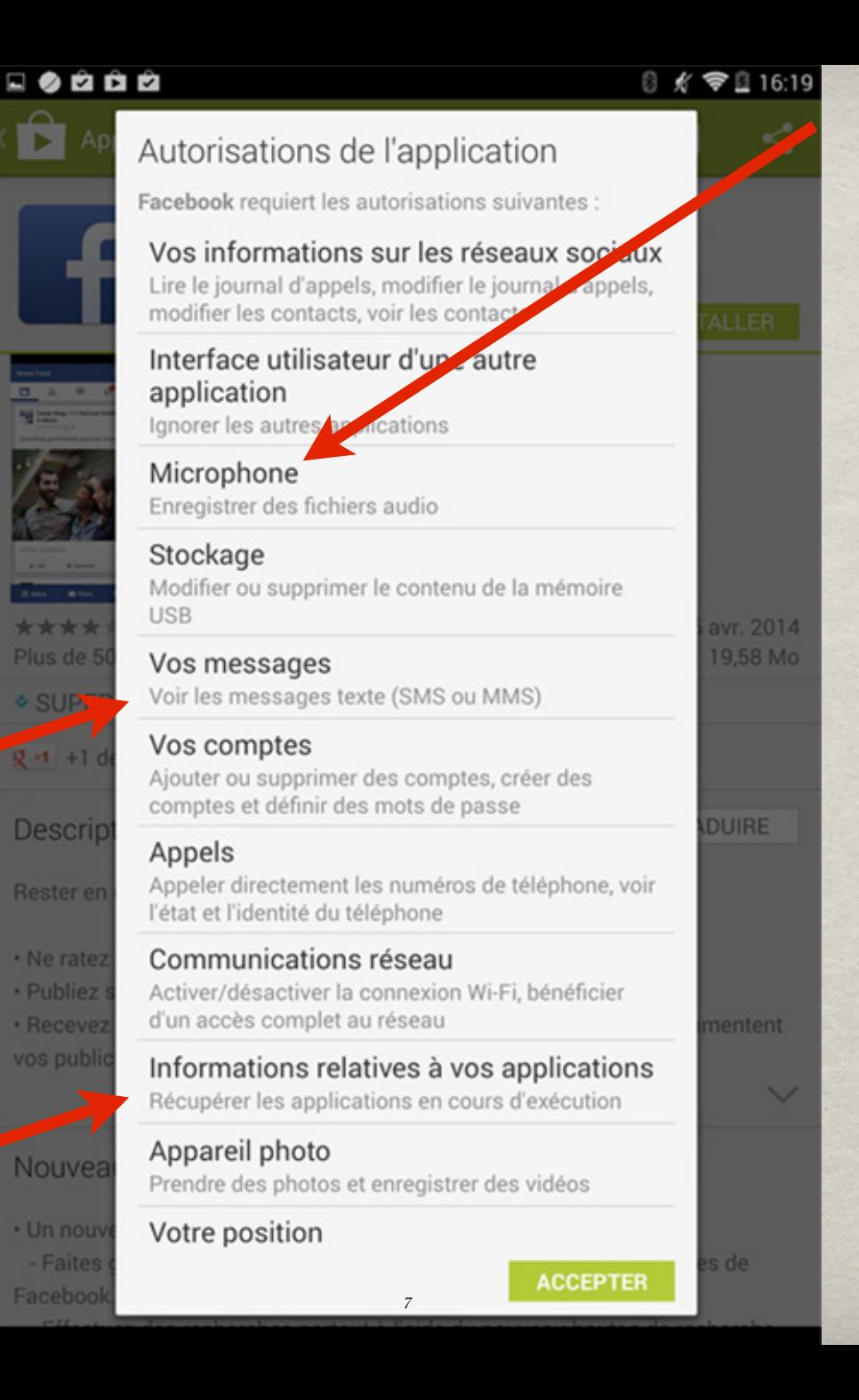

# **LOGICIELS**

- ANTI-VIRUS : pour bien choisir, visitez le site AV-TEST
- Un navigateur respectueux
	- Chrome domine mais il conserve toutes les traces de vos recherches et un maximum d'informations personnelles.
	- Firefox est un des plus respectueux.

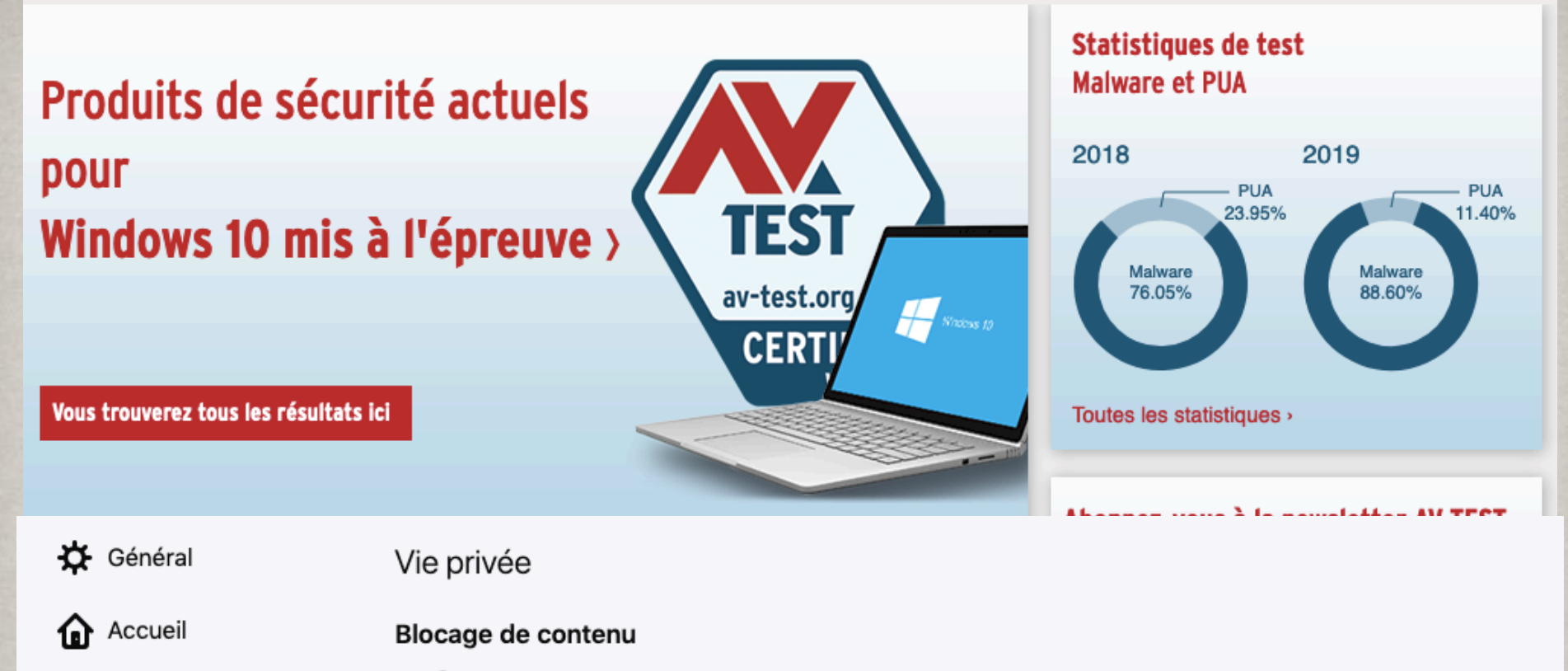

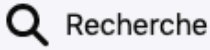

Vie privée et sécurité

B Sync

Protégez votre vie privée pendant votre navigation. Bloquez les contenus invisibles qui vous pistent de site en site et dressent votre profil. Bloquer une partie de ces contenus peut accélérer le chargement des pages. En savoir plus

Gérer les exceptions...

v

**Standard** 

Équilibré entre protection et performances. Autorise quelques traqueurs pour que les sites web fonctionnent correctement.

#### **Strict**

Une protection renforcée, mais qui peut empêcher certains sites de fonctionner correctement.

## **FIREFOX MONITOR**

#### **Q** Firefox Monitor

#### Vérifiez și vous êtes concerné-e par une fuite de données

Restez en sécurité avec un outil simple mais puissant qui permet de savoir si vos données personnelles ont été exposées lors d'une fuite de données. Nous vous aiderons à comprendre ce qu'il faut faire ensuite et à surveiller en permanence toute nouvelle fuite, le tout sans frais pour vous.

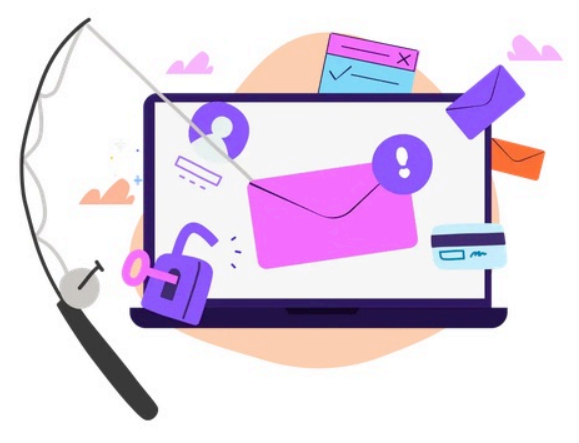

Lancez-vous

#### **Pourquoi utiliser Firefox Monitor?**

Identifier et résoudre les fuites de données est une étape importante pour assurer votre vie privée en ligne.

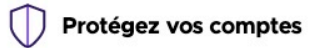

#### Empêchez la fraude et la<br>cybercriminalité

Empêchez les pirates d'accéder à vos comptes avec des mots de passe issus de fuites de données.

Tenez vos informations à l'écart des pirates qui veulent usurper votre identité pour commettre des crimes.

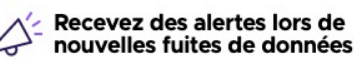

Soyez averti-e chaque fois que vos données personnelles sont compromises dans une nouvelle fuite de données connue.

## **Mots de passe solides**

- **1. Combiner des lettres minuscules et MAJUSCULES, avec des chiffres (123) et des caractères spéciaux (!\*')**
- **2. Créer un raccourci d'une phrase que vous retenez facilement**
- **3. !JvalC19d2020!**
- **4. €JvalC19d2020€**

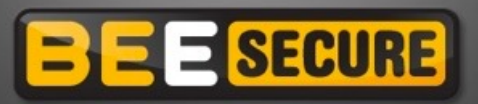

TESTER LA RÉSISTANCE D'UN MOT DE PASSE

Combien de caractères composent le mot de passe ?

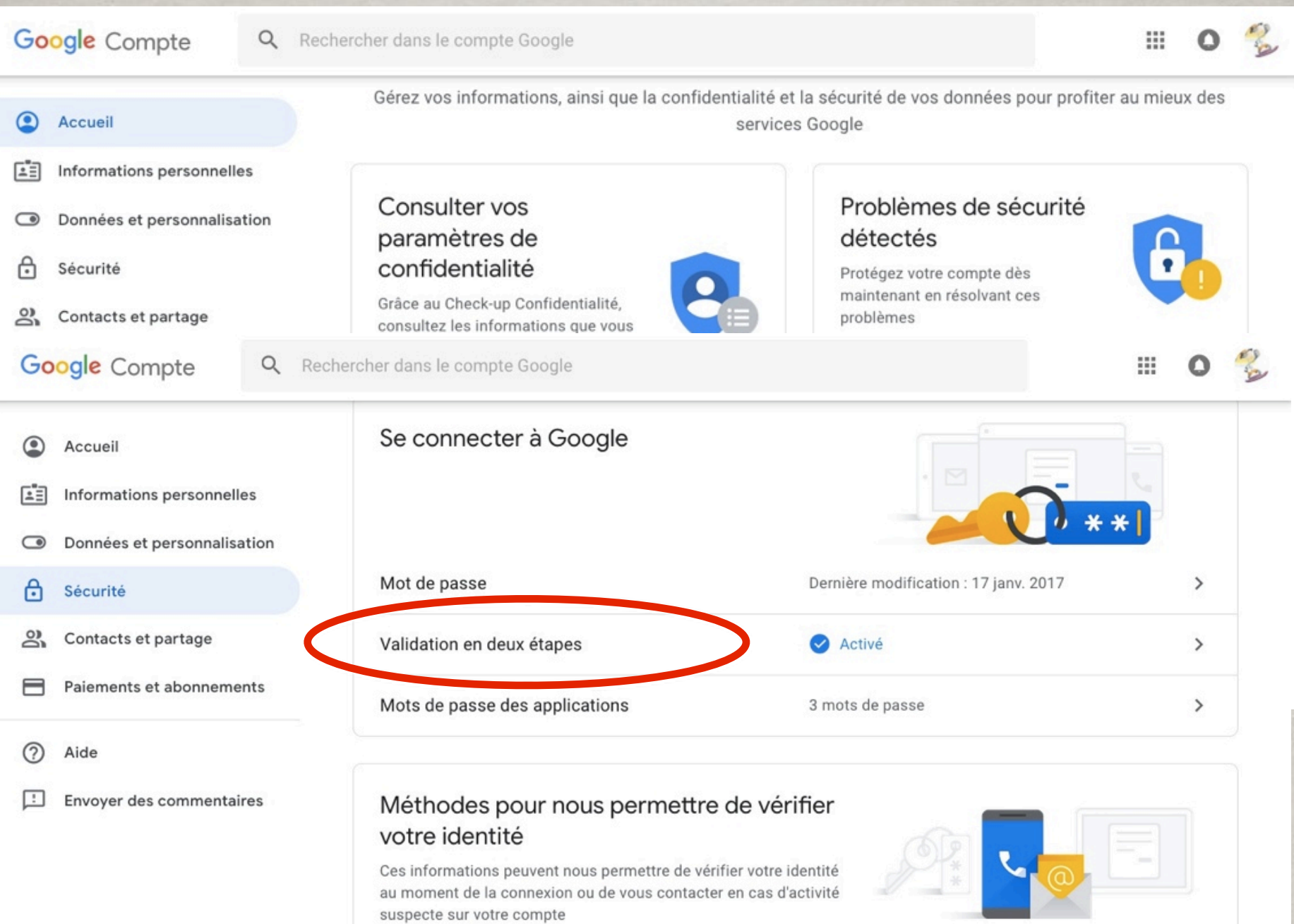

## Le phishing

- Le mail de phishing contient un lien qui pointe sur de faux sites dans lesquels les données d'identité sont demandées,
- Les sites frauduleux peuvent aussi contenir et pousser des logiciels malveillants.

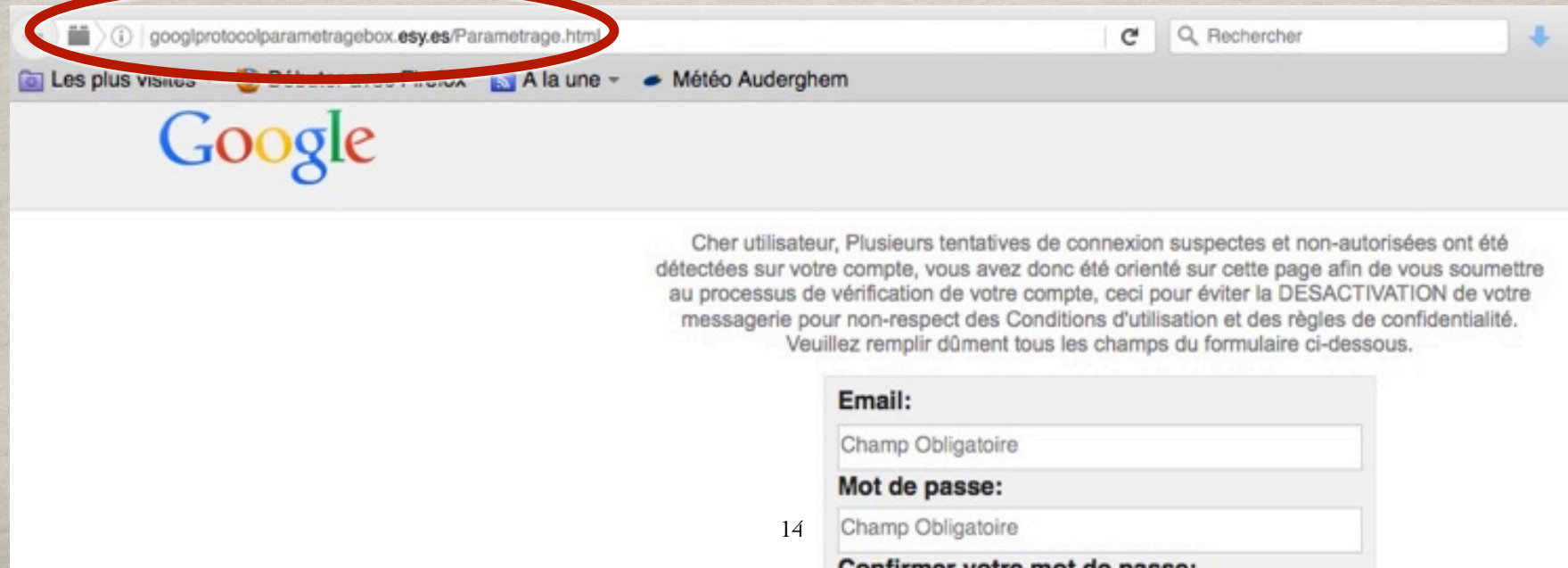

## **ChatGPT est devenu leur** outil !

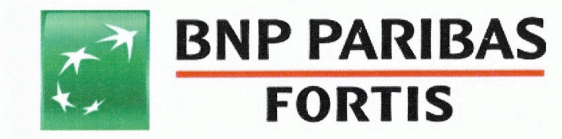

Cher(e) Client(e)

La réglementation européenne, applicable à toutes les banques, a évoluée afin de renforcer la sécurité de vos données bancaires. Désormais, l'accès à votre Espace Client est soumis à une authentification renforcée chaque 90 jours. Pour cela, nous vous invitons à activer régulièrement votre Passe Sécurité.

Afin de prévenir l'utilisation frauduleuse des cartes bancaires sur Internet, nous sommes doté d'un dispositif de contrôle des paiements depuis votre mobile et approuvé par vous-même.

Cordialement, Le service de protection numérique. **From: BNP ParisBas Fortis <no-reply@tjuk.in>** Sent: Saturday, February 18, 2023 2:21:36 PM

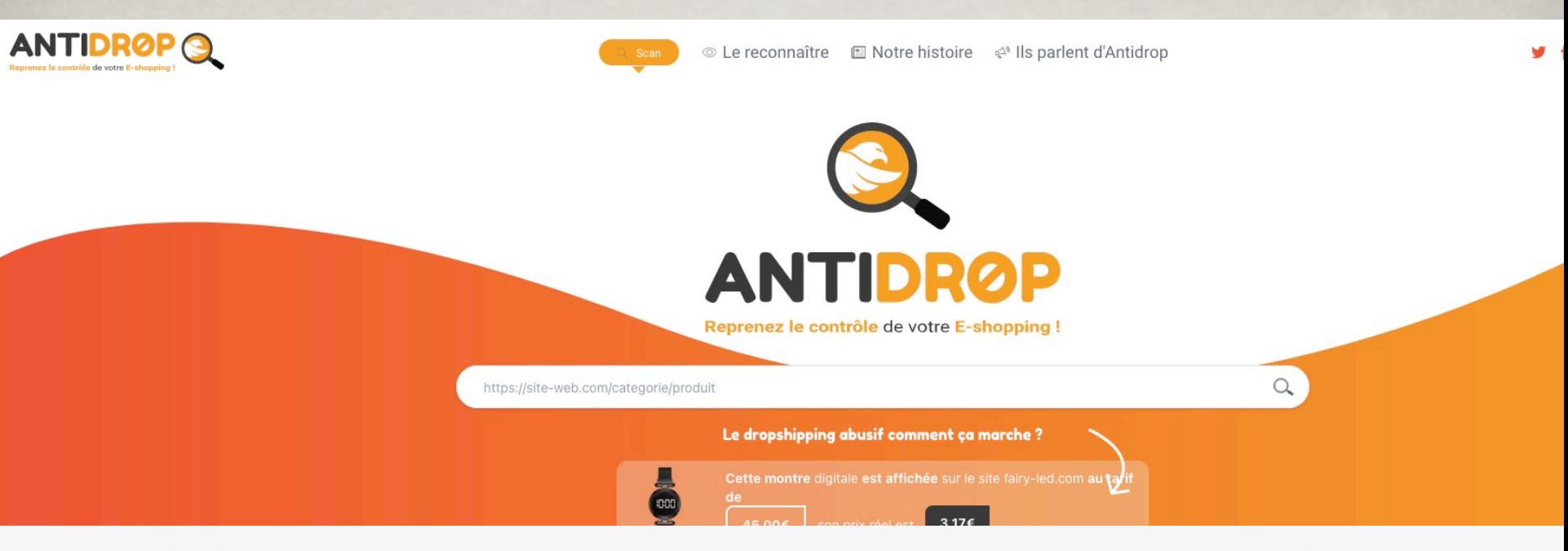

Signaler une arnaque Infos Arnaques Accueil

Créer un compte Connexion

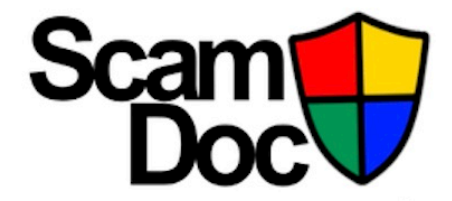

#### Evaluation de confiance numérique

#### **SIGNALER UN SITE INTERNET**

#### **RAPPORTS LES PLUS CONSULTÉS**

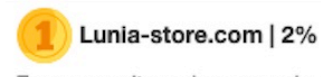

Encore un site ou le moyen de payement est le virement bancaire.....car une fois effectué on ne... ScamDoc.com est un site qui permet d'évaluer la confiance d'une "identité numérique" (adresse mail ou site internet).

Il répond ainsi à plusieurs questions que les internautes se posent couramment sur internet :

- Comment savoir si un site est fiable ?
- · Comment détecter une adresse mail frauduleuse ?
- . Plus généralement, quelle confiance accorder à un site ou à un correspondant sur internet ?

#### Dans quels cas utiliser ce site?

L'utilisation de ScamDoc est gratuite et illimitée. A ce titre, ce site peut être utilisé dès qu'un doute est rencontré sur un site vers lequel un achat est envisagé ou lors d'un échange avec un interlocuteur inconnu.

#### Comment fonctionne-t-il?

ScamDoc utilise un service nommé ScamPredictor. Il s'agit d'un algorithme développé par l'équipe de la plateforme Signal-Arnaques.com et qui s'appuie sur des techniques d'intelligence artificielle de classification. Il suffit de taper une donnée de type URL ou mail pour obtenir un rapport détaillé accompagné d'un indice de confiance.

## Comment se préserver ?

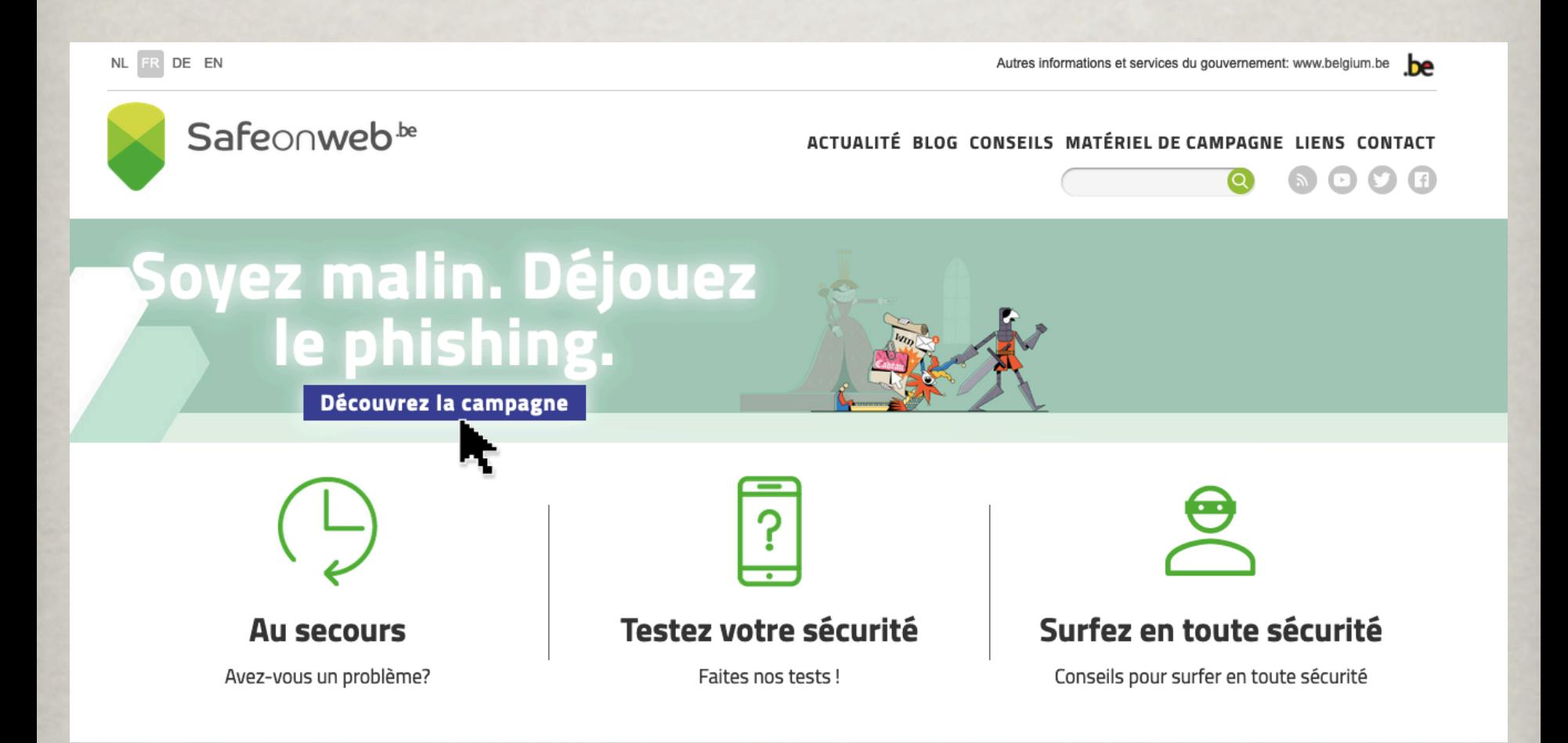

# Soyez malin.<br>Déjouez le phishing.

## Téléchargez l'application Safeonweb >

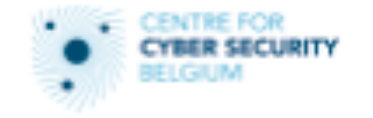

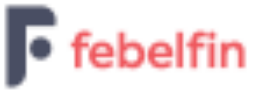

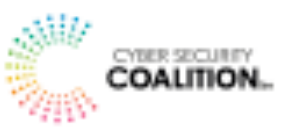

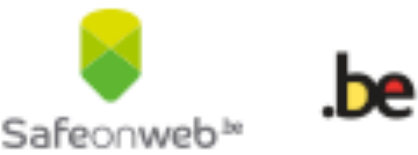

## **Les fake news sur le net**

- Une des techniques utilisée se nomme Astroturfing.
- Elle permet de créer des groupes sur les plates-formes que nous consultons.
- Nous découvrons des publications et des commentaires qui évoquent des situations comme, par exemple, le prix de l'énergie qui explose et les responsables de nos Etats qui ne font rien.
- L'objectif est évidemment de nous faire réagir et de nous donner l'impression que nous ne sommes pas les seuls à ressentir cette situation.
- Les auteurs vont ainsi réussir à influencer de très nombreux citoyens parce qu'ils vont croire à la crédibilité des contenus.
- Ce qui entraînera de nombreuses manifestations avec des milliers de participants convaincus.

# •HOAXBUSTER •HOAX-KILLER • HOAX-NET

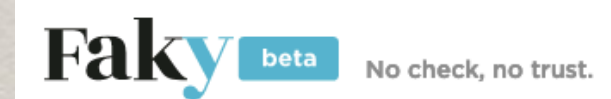

**CONTACTEZ-NOUS** 

 $=$ 

## Évaluez la fiabilité d'une info

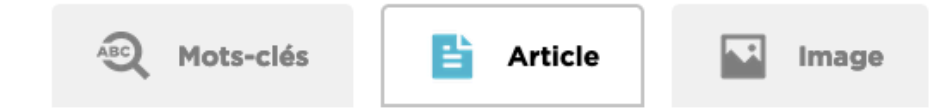

Insérez un lien vers un article en français accessible sans abonnement

Lancez votre recherche sur un article en français accessible sans abonnement

**Google Fact Check Tools** 

#### **Explorer**

**Markup Tool** 

**APIs** 

#### **Fact Check Explorer**

Search fact checks about a topic or person

**Recent fact checks** 

About

 $Q$ 

## PEUT-ON VERIFIER ?

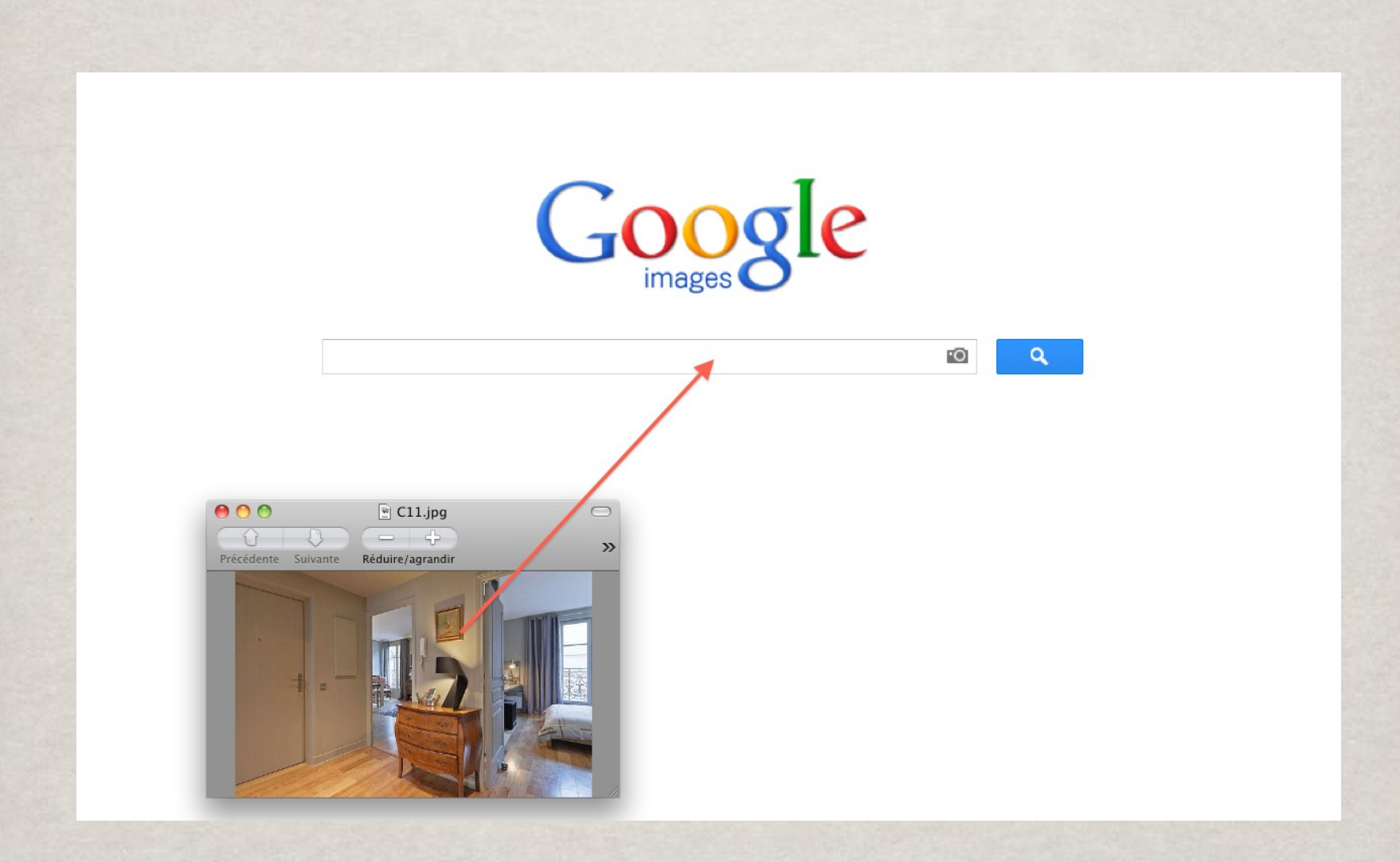

# **DSA**

- Cette décision s'impose aux 19 grandes plateformes comme Google, Meta, TiTok, Amazon, …
- Ils doivent repérer des contenus illégaux et les supprimer.
- Vous pouvez désormais dénoncer les contenus illégaux.

# **DSA**

- Sont visés, ceux qui vont promouvoir le terrorisme, les contenus pédopornographiques, le racisme, etc…
- Sont aussi concernées, les fake news.

Et Madame Vanderleien vient de recommander des vaccins... Que font nos députés européens ? Ce qui m'étonne le plus, c'est qu'il y a encore des personnes qui se feront vacciner pour la x ème fois. Jusqu'au jour où ils recevront une dose d'un lot toxique....

23

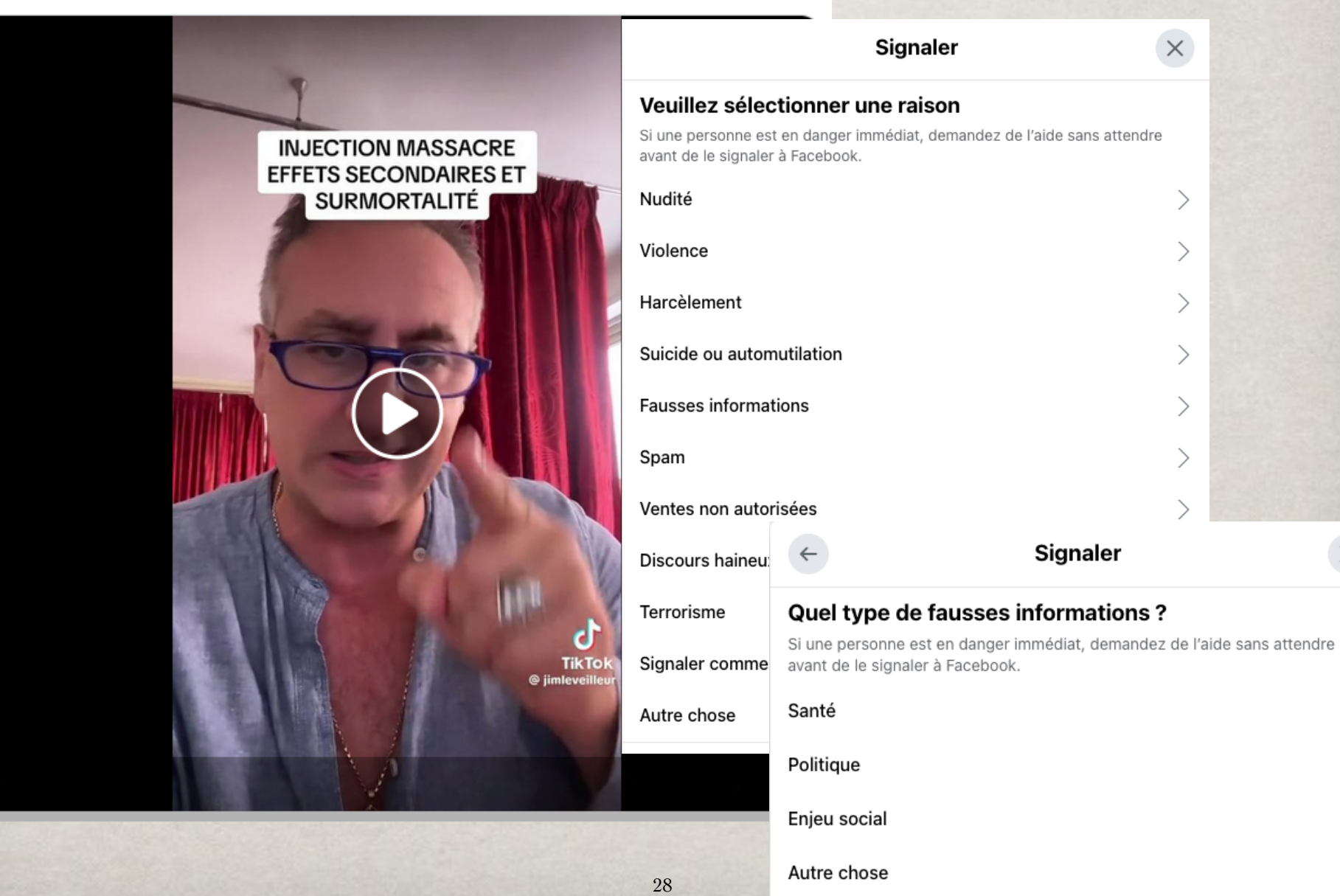

 $...$ 

 $\times$ 

# ET LA JEUNE GENERATION ?

- Accès au net via **smartphones**, **consoles de jeux**, lecteurs de média, etc.
- 91 % des 11-15 ans ont un smartphone
- 48% qui ne **l'éteignent jamais !**
- En moyenne 118 messages par jour … c'est **826 par semaine**!
- 30% se disent **stressés** quand ils ne sont pas connectés

# Ce que les parents ignorent

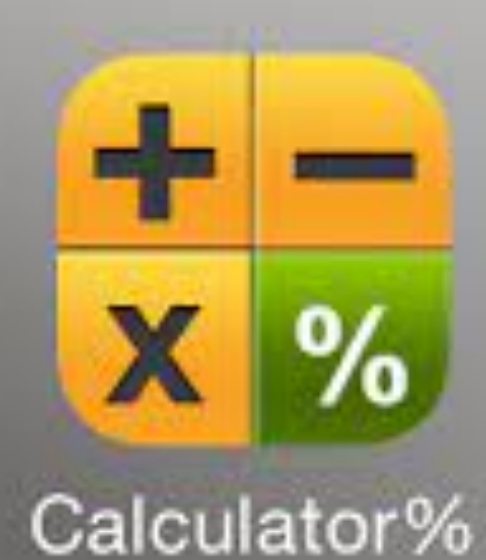

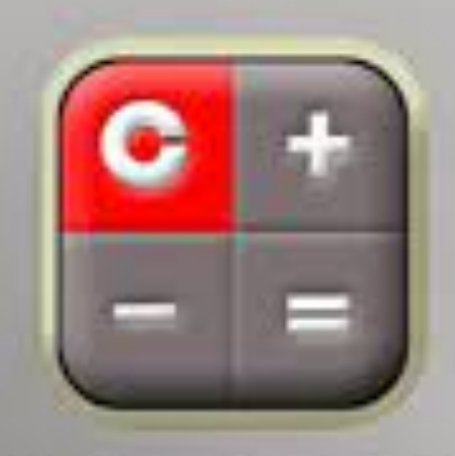

## Calculator‰

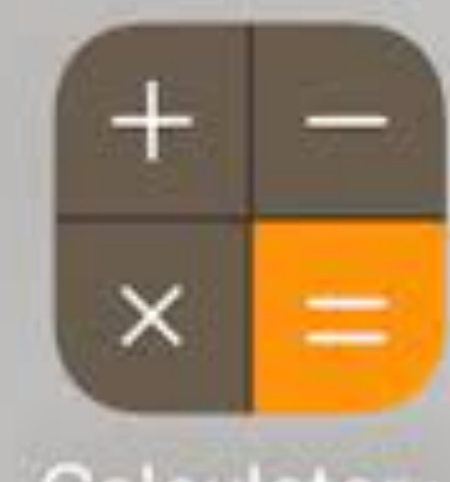

## Calculator+

### your private

ons Behind Calculator

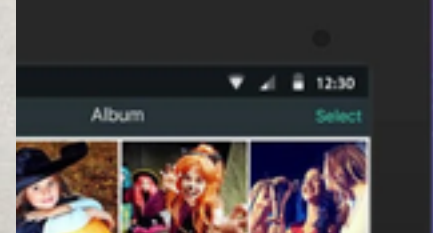

### **Secret Application**

**Disguised As A Calculator App** 

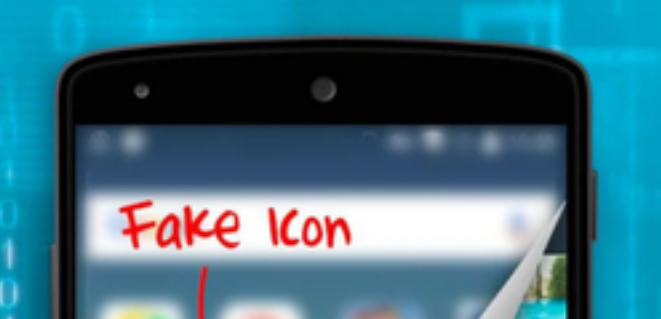

## **Intruder ca Record time&capt**

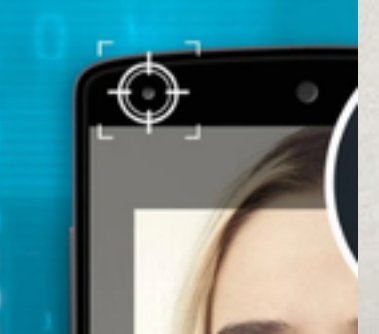

# **CONTRÔLE PARENTAL**

- Vous allez pouvoir consulter les statistiques d'utilisation,
- bloquer l'accès à certains sites ou encore, définir des plages horaires pour l'utilisation du smartphone.
- Vous allez également pouvoir déterminer le profil de ce jeune utilisateur en précisant qu'il est enfant ou adolescent.
- Vous pourrez ainsi le préserver de contenus pornographiques ou encore de propos agressifs.
- Vous pouvez également verrouiller son téléphone à distance. De cette manière, pendant les cours à l'école, il ne pourra pas être distrait.
- Il est aussi possible de recevoir des informations en terme de localisation.